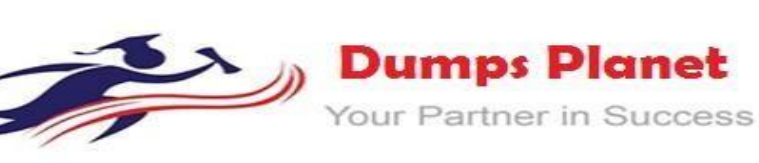

# **Salesforce Heroku-Architecture-Designer EXAM**

## **Salesforce Certified Heroku Architecture Designer Exam**

**Product: Demo File**

**For More Information: <https://www.dumpsplanet.com/heroku-architecture-designer-dumps>**

https://www.dumpsplanet.com

#### **Question: 1**

A healthcare client is creating a web portal for their customers on Heroku, which is sourced from a Salesforce instance. Some of the Salesforce data they wish to display falls under HIPAA compliance, and their auditors have determined this data must be stored encrypted-at-rest. To satisfy this requirement, they have enabled Platform Encryption on Salesforce.

They are investigating Heroku Shield Private Spaces, Shield Dynos, Shield Postgres, and Shield Heroku Connect.

How will Shield Heroku Connect interact with the encrypted fields in Salesforce?

A. Shield Heroku Connect will be able to access only cypher text in the fields from Salesforce. They will needto import the encryptionkey from Salesforce todecrypt to store in Shield Postgres.

B. Shield Heroku Connect will be able to synchronize data from fields in Salesforce without additional customization, but any writes will need to be encrypted using the Salesforce encryption key first before being written.

C. Shield Heroku Connect requires customization on the Salesforce side to decrypt the data before transmitting to Heroku.

D. Shield Heroku Connect will be able to synchronize data bidirectionally without additional customization.

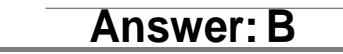

#### **Question: 2**

Afinancial reporting application, hosted onan on-premise server, uses a native library (wkhtmltopdf) to convert its HTML reports into PDFs. The app is being migrated to Heroku. What option should an Architect recommend to enable the Heroku application to use wkhtmltopdf?

- A. Ensure that the Heroku app fetches the wkhtmltopdf library from cloud storage on dyno restart.
- B. Install the dependency using sudo apt install wkhtmltopdf from .profile in the project root.
- C. Continue to host wk html to pdf on-premise, and build a RESTAPI so the library can beinvoked from the Heroku app.

D. Use a custom build pack to install wkhtmltopdf using apt.

**Answer: D**

#### **Question: 3**

A client is running an app on 20 Standard-2x dynos. They are noticing highly variable performance when the application is experiencing a heavy load.

Which two suggestions should an Architect make in this scenario? (Choose two.)

- A. Configure the app to use Standard-lx dynos.
- B. Configure the app to use Performance dynos.
- C. Install a performance monitoringtool.
- D. Add additional Standard-2x dynos.

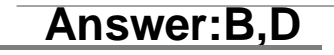

#### **Question: 4**

https://www.dumpsplanet.com Universal Containers (UC) uses Apache Kafka on Heroku to stream shipment inventory data in real time throughout the world. A Kafka topic is used to send messages with updates on the shipping container GPS coordinates as they are in transit. UC is using a Heroku Kafka basic-0 plan. The topic was provisioned with 8 partitions, 1 week of retention, and no compaction. The keys for the events are being assigned by Heroku Kafka, whichmeans that they will be randomly distributedbetweenthe partitions.

UC has a single-dyno consumer application that persists the data to their Enterprise Data Warehouse (EDW). Recently, they've been noticing data loss in the EDW. What should an Architect with Kafka experience recommend?

A. Enable compaction on the topic todrop oldermessages, whichwill dropoldermessages with the same key.

B. Upgrade to a larger Apache Kafka for Heroku plan, which has greater data capacity. C. Use Heroku Redis to store message receipt information to account for "at-least" once delivery, which will guarantee that messages are never processedmore than once. Scale up the consumer dynos to match the number of partitions so that there is one process for each partition.

D.

## **Question: 5**

A client's Heroku application syncs data between a Heroku Postgres database and a Salesforce org using the Salesforce Bulk API. The client has determined the application currently uses 90% of the client's daily Salesforce Bulk API limit.

To overcome this issue, what feature, to replace the Bulk API implementation in this scenario, should an Architect recommend?

A. Custom Apex callouts

- B. Heroku Connect
- C. Salesforce SOAP API
- D. Salesforce Connect

### **Answer: B**

#### **Question: 6**

A client wants to use Heroku Connect to sync data from a Heroku Postgres table to a Salesforce org. The client only needs to sync a specific subset of the rows in the table. How should this be performed?

A. Add a mapping filter to the table when setting up the sync, and select appropriate criteriafromthe list.

- B. Filter the data in the database, and provide an alternative table or view for use in the sync.
- C. Use the Heroku Connect Mapping Query Editor, and add filters to the query.
- D. Place Sharing Rules on the records, and restrict visibility to only those rows that are needed.

**Answer: D**

#### **Question: 7**

A client requires that their web application's logs are accessible only from within the same isolated network as the application itself. Which solution should an Architect recommend in this scenario?

A. Deploy the application to a Private Space. Provide the Private Space's stable outbound IPs to Heroku's Logplex router to block all logs originating from the Private Space. B. Deploy the application to a Shield Private Space with Private Space Logging enabled.

Forwardlogs to a destination within the Shield Private Space.

https://gging.avstem.using VPN and specify it as a log drain. C. Deploy the application to a Private Space. Connect the Private Space to an on-premise D. Deploy the application to a Private Space. Enable Internal Routing to prevent the application's logs from being forwarded outside of the Private Space.

## **Question: 8**

A client has a web application that persists data to a local JSON file. They are migrating the application to Heroku. In orderforthe application to conform to the Twelve-Factor methodology, whatchanges should an Architect recommend?

- A. The application should persist the data to a database add-on.
- B. The application should persist the data to a local SQLite database.
- C. The application should use at least 2 dynos to ensure that the JSON file is highly available.
- D. The application should be stateless and therefore not persist data at all.

### **Answer: A**

#### **Question: 9**

Which is a characteristic of an add-on that is "available" for applications in Private Spaces but not "installable" in a Private Space?

- A. The add-on always runs in the same Private Space as the provisioning application.
- B. The traffic between the provisioning app and the add-on will travel across the public Internet.
- C. The add-on will always run in the same region, but not in the same Private Space, as the provisioning application.
- D. Theadd-on'sdata willalwaysbestoredinthesame PrivateSpace astheprovisioning application.

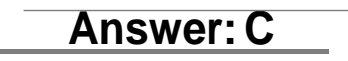

#### **Question: 10**

Aclient'sHeroku application publishingmessagesto an instance ofApacheKafkaon Heroku. What does a second Heroku application need to do to consume those messages?

- A. Subscribe to the Kafka partition(s) that the messages are being published to.
- B. Join a consumer group that also includes the publishing application.
- C. Subscribe to the Kafka topic(s) that the messages are being published to.
- D. Convert the publishing application into a stream processor.

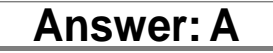

## **Thank You for Trying Our Product**

## *Our Certification Exam Features:*

- ★ More than **99,900 Satisfied Customers** Worldwide
- ★ Average **99.9%** Success Rate
- ★ **Free Update** to match latest and real exam scenarios
- ★ **Instant Download** Access! No Setup required.
- ★ Questions & Answers are downloadable in **PDF format.**
- ★ Multi-Platform capabilities **Windows, Laptop, Mac, Android, iPhone, iPod, iPad**
- ★ **100%** Guaranteed Success or **100%** Money Back Guarantee.
- $\star$  Fast, helpful support 24x7

**View Certification Exam page for Full Product:**

**<https://www.dumpsplanet.com/heroku-architecture-designer-dumps>**

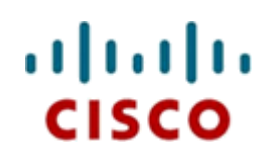

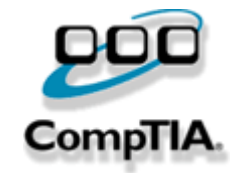

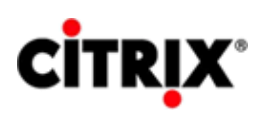

JUNIPEI.

**ORACLE** 

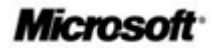